# תוכנה 1

#### תרגול 7:מנשקים, פולימורפיזם ועוד

\* לא בהכרח בסדר הזה

# $==$  vs equals

- Point  $p1$  = new Point(1,2) Point  $p2$  = new Point(1,2)  $p1 == p2$ p1.equals(p2) מתי נכון להשתמש בכל אחד מהם ? שימו לב, במחלקה שכתבתם בעצמכם יש לכתוב מתודת equals על מנת להשתמש בה.
	- אין להשתמש במתודת "ברירת מחדל" )יוסבר בהמשך הקורס(

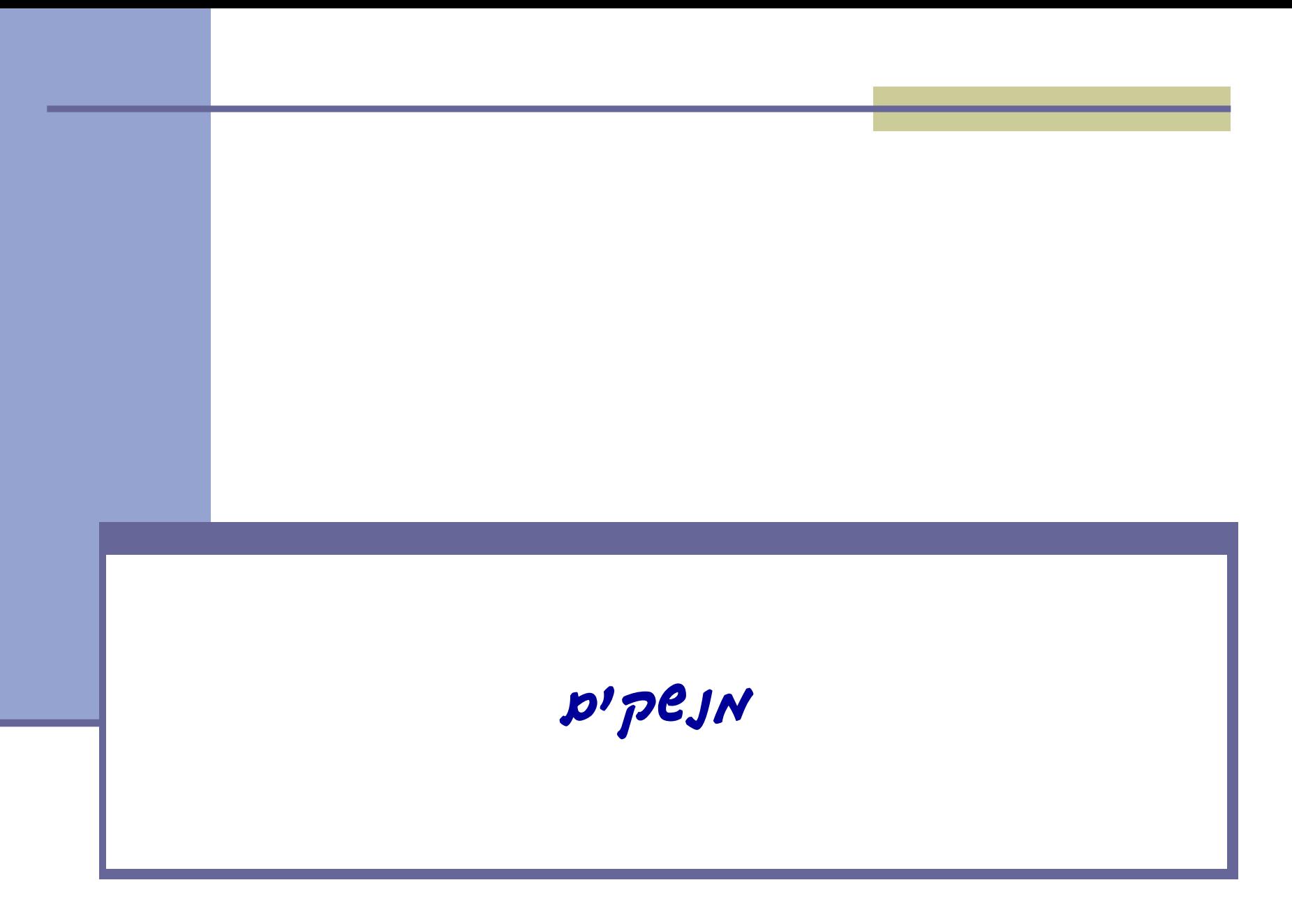

## מנשקים

 מנשק )interface )הוא מבנה תחבירי ב Java המאפשר לחסוך בקוד לקוח

 קוד אשר משתמש במנשק יוכל בזמן ריצה לעבוד עם מגוון מחלקות המממשות את המנשק הזה )ללא צורך בשכפול הקוד עבור כל מחלקה)

 דוגמא: נגן מוזיקה אשר מותאם לעבוד עם קובצי מוזיקה (3mp) ועם קובצי וידאו (4mp)

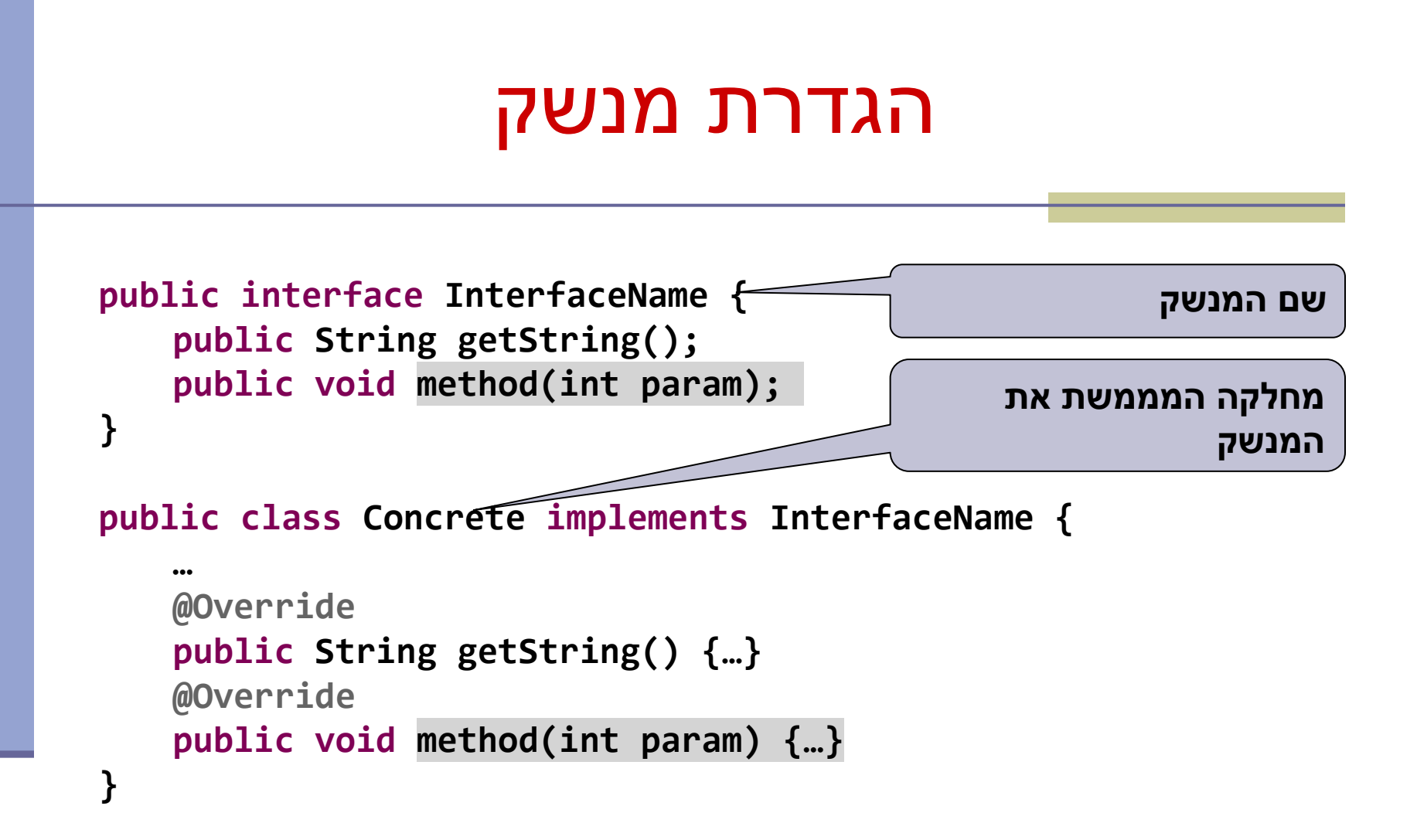

# Playing Mp3

```
public class MP3Song {
```
{

}

```
public void play(){
```

```
 // audio codec calculations, 
 // play the song...
```

```
// does complicated stuff 
// related to MP3 format...
```

```
public class Player {
```

```
 private boolean repeat;
 private boolean shuffle;
```

```
 public void playSongs(MP3Song[] songs) {
```

```
do {
```
}

}

```
 if (shuffle)
```

```
 Collections.shuffle(Arrays.asList(songs));
```

```
 for (MP3Song song : songs)
   song.play();
```

```
} while (repeat);
```
# Playing VideoClips

```
public class VideoClip {
     public void play(){
        // video codec calculations, 
        // play the clip ...
```
{

}

```
// does complicated stuff 
// related to MP4 format ...
```

```
public class Player {
   // same as before...
  public void playVideos(VideoClip[] clips) {
     do {
      if (shuffle)
          Collections.shuffle(Arrays.asList(clips));
       for (VideoClip videoClip : clips)
           videoClip.play();
```

```
} while (repeat);
```
} }

# שכפול קוד

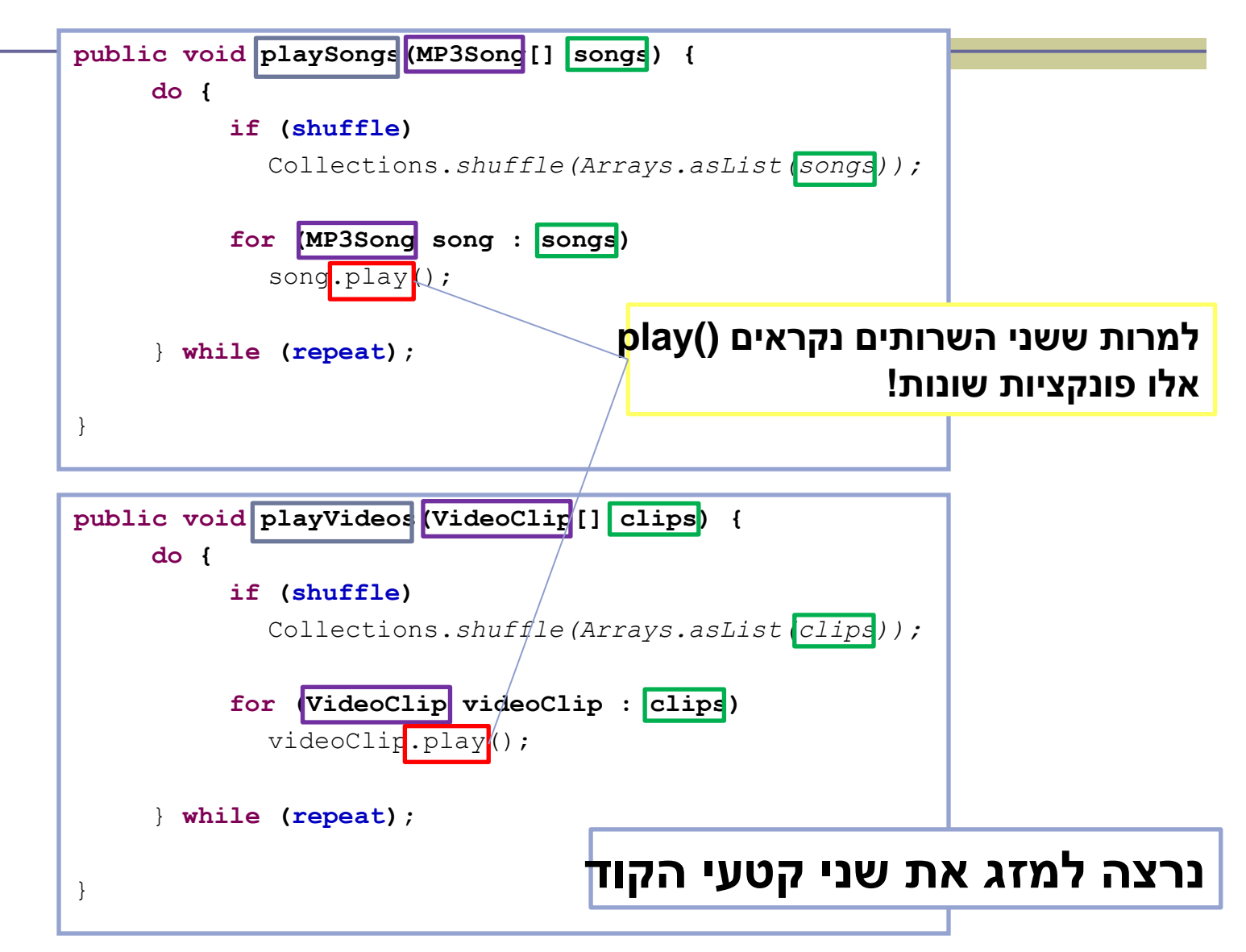

## שימוש במנשק

```
public void play (Playable[] items) {
   do {
       if (shuffle)
         Collections.shuffle(Arrays.asList(items));
       for (Playable item : items)
         item.play();
    } while (repeat);
}
                              public interface Playable {
                                 public void play();
                              }
```
# מימוש המנשק ע"י הספקים

```
public class VideoClip implements Playable {
```

```
@Override
public void play() {
    // render video, play the clip on screen...
}
// does complicated stuff related to video formats...
```

```
public class MP3Song implements Playable {
```
**}**

**}**

```
@Override
public void play(){
    // audio codec calculations, play the song...
}
// does complicated stuff related to MP3 format...
```
# מערכים פולימורפים

**Playable[] playables = new Playable[3];**

```
playables[0] = new MP3Song();
playables[1] = new VideoClip();
playables[2] = new MP4Song(); // new Playable class
```

```
Player player = new Player();
       // init player...
      player.play(playabl
                               public void play (Playable [] items) {
                                   do {
                                        if (shuffle)
                                          Collections.shuffle(Arrays.asList(items));
                                        for (Playable item : items)
                                          item.play();
                                    } while (repeat);
                               }
  עבור כל איבר במערך 
יקרא ה ()play המתאים
```
#### דוגמא: מפרש השפה **CALC**

# השפה CALC

- ניזכר בשפה CALC משעורי הבית:
	- שפה מבוססת מחסנית
- בשורה ראשונה: הצהרה על מספר הפרמטרים
	- מספרים: מתווספים לראש המחסנית
		- פקודות: פועלות על המחסנית
		- פרמטרים מוסרים מראש המחסנית
	- ערכי חזרה מתווספים לראש המחסנית

#### דוגמא: פעולת החיבור מסירה שני ערכים מראש המחסנית ומוסיפה את סכומם לראש המחסנית

**0 args1 2 +**

# מפרש השפה CALC

- המפרש קורא תוכנית CALC מזרם הקלט:
	- שובר את זרם הקלט לשורות
- פועל על כל שורה באמצעות runCommand
- מה הבעיה עם המתודה runCommand של המפרש?
	- נתבונן במימוש אפשרי

# runCommand

```
public static double runCommand(String cmd) {
    switch (cmd) {
    case "+":
       push(pop() + pop());
    break;
    case "-":
       push(pop() - pop());
    break;
    case "*":
       push(pop() * pop());
    break;
    ...
    default:
       push(Double.parseDouble(cmd));
    }
    return top();
}
                                                  לכל Command יש 
                                                     מקרה משלה ב-
                                                           .switch
                                               קשה לתחזק את הקוד. 
                                                 תווצר מתודה ארוכה 
                                                     שכל המתכנתים 
                                                          מעדכנים.
                                                   אם לא ראינו פקודה 
                                                   מוכרת, אנו מצפים 
                                                  למספר שיש להכניס 
                                                          למחסנית.
```
# runCommand

```
public static double runCommand(String cmd) {
   switch (cmd) {
   case "+":
       push(pop() + pop());
   break;
   case "-":
       push(pop() - pop());
   break;
   case "*":
       push(pop() * pop());
   break;
    ...
   default:
       push(Double.parseDouble(cmd));
    }
   return top();
}
                                         לכל Command יש שם.
                                        כל Command משנה את 
                                                    המחסנית.
                                            תבנית חוזרת
```
# מנשק Command

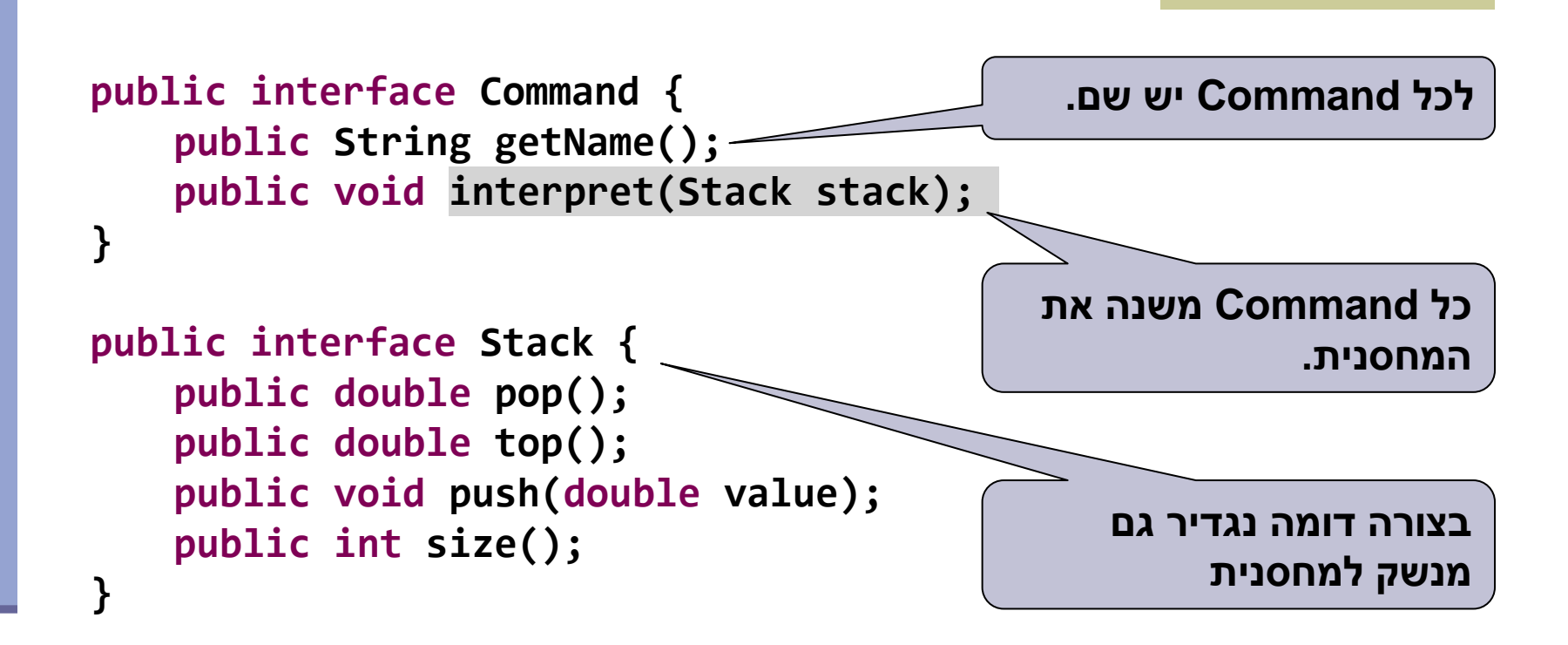

## מימוש פקודות

כעת נוכל לממש כל פקודה במחלקה משלה

#### יתרונות

- המחלקות פשוטות
- ניתן לשמור מידע נוסף וכן פונקציות עזר נוספות
- ∎ ניתן לפתח מספר פקודות במקביל (מספר מפתחים)

#### חסרונות

יש הרבה מחלקות והקוד מפוזר על פני מספר קבצים

## דוגמא: חיבור

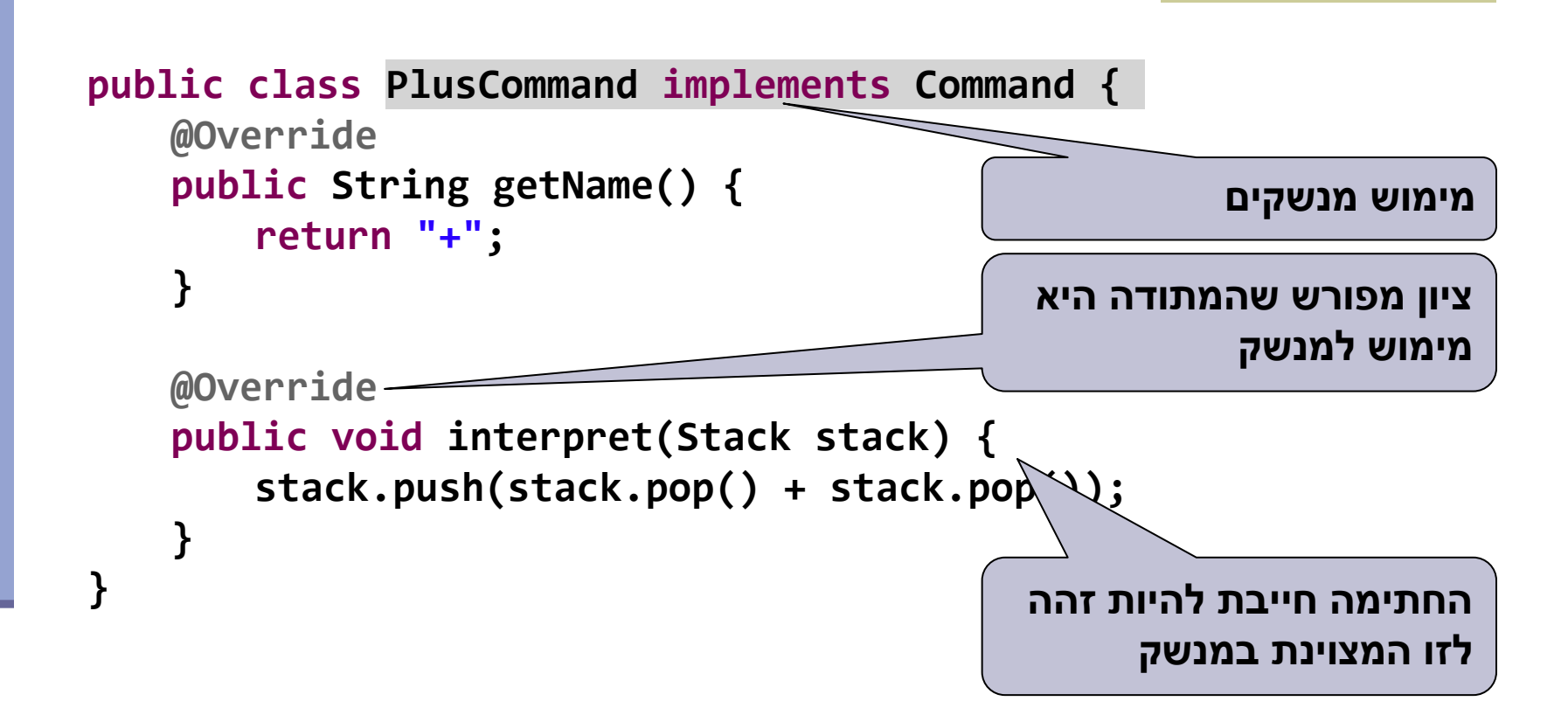

## דוגמא: חיבור

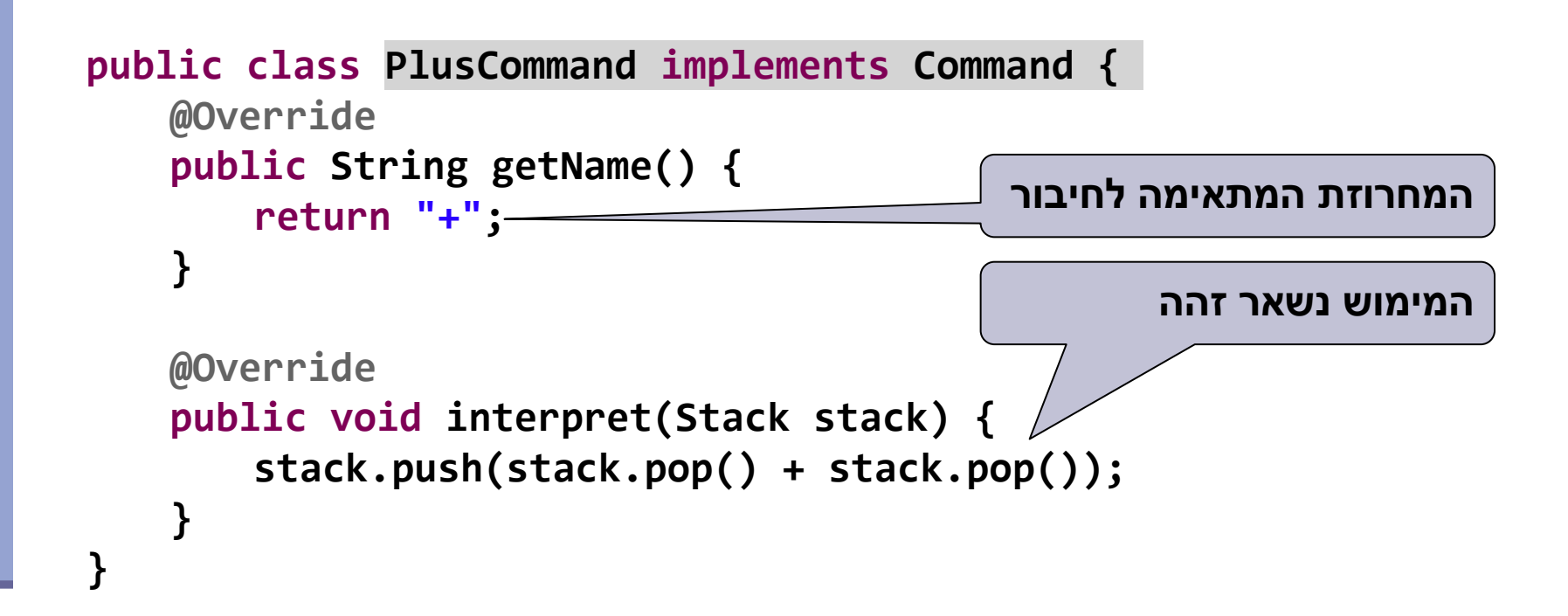

פולימורפיזם

כיצד בונים את קוד הלקוח )runCommand?)

נחזיק רשימה של פקודות אפשריות:

```
private static Command[] commands = {
   new PlusCommand(),
   new MinusCommand(), 
  new MultiplyCommand(), ... };
```
#### runCommand:-ב

- נעבור על הרשימה ונחפש התאמה למחרוזת הקלט
	- אם מצאנו התאמה, נבצע את הפקודה.

# runCommand החדש

```
public static double runCommand(String cmd) {
   if (cmd == null || cmd.isEmpty() || cmd.startsWith(";"))
       return top();
   for (Command command : commands)
       if (command.getName().equals(cmd)) {
           command.interpret(stack);
           return top();
       }
```
*push(Double.parseDouble(cmd));* **return** *top();*

**}**

**פולימורפיזם:**

**בזמן קומפילציה לא ידוע היכן ממומשת המתודות interpret ו- getName. רק בזמן ריצה יקבעו המתודות הנכונות, עפ"י הטיפוס הקונקרטי של העצם!**

# פקודות לא טריוויאליות

- נדגים כיצד להרחיב את מודל החישוב ע"י הוספת משתנים )או זיכרון( לתוכניות CALC.
	- נדגים פקודות הנעזרות בנתונים נוספים שאינם במחסנית
		- למה אנו זקוקים?
		- שטח אחסון )זיכרון(
		- פקודה לשמירה אל הזיכרון
- הגדרה: על המחסנית ישמרו הכתובת והאיבר לשמירה
	- פקודה לטעינה מהזיכרון
- הגדרה: על המחסנית יש כתובת, יוחזר הערך המבוקש

# שמירה לזיכרון

```
public class MemoryStoreCommand implements Command {
   private double[] memory;
   MemoryStoreCommand(double[] memory) {
       this.memory = memory;
    }
   @Override
    public void interpret(Stack stack) {
       int address = (int)stack.pop();
       memory[address] = stack.pop();
    }
   @Override
    public String getName() {
       return "store";
    }
}
                                           שטח הזיכרון והקצאתו אינן 
                                                  באחריות המחלקה
                                                מקבלים כתובת )מספר 
                                             שלם( וכן ערך מהמחסנית.
```
## טעינה מהזיכרון

```
public class MemoryLoadCommand implements Command {
   private double[] memory;
   MemoryLoadCommand(double[] memory) {
       this.memory = memory;
    }
   @Override
   public void interpret(Stack stack) {
       int address = (int)stack.pop();
       stack.push(memory[address]);
    }
   @Override
   public String getName() {
       return "load";
    }
                                               מקבלים כתובת )מספר 
                                            שלם( ומחזירים ערך על גבי 
                                                         המחסנית.
```
**}**

# אתחול המפרש

#### הוספת פקודות הגישה לזיכרון במפרש דורשת גם הקצאת שטח זיכרון

```
private static double[] memory = new double[MEMORY_SIZE];
```
**private static Command[]** *commands =* **{**

**... new MemoryStoreCommand(***memory),*  **new MemoryLoadCommand(memory)**

**};**

## שימושים

#### מה ניתן לעשות עם זיכרון?

#### מספר דוגמאות

- חישוב שורשים של משוואה ריבועית
- חישוב סדרת Fibonacci( עפ"י נוסחא סגורה(

#### חישוב טור גיאומטרי

( קוד CALC עבור הדוגמאות הנ"ל זמין באתר הקורס(

- **; input parameters: r n a**
- **; 1. store parameters in memory**
- **; 2. place (1-r) on stack**
- **; 3. place(1-r^n) on stack**
- **; 4. divide**
- **; 5. multiply by a**

$$
\sum_{k=0}^{n-1} ar^k = a \frac{1 - r^n}{1 - r}.
$$

```
; input parameters: r n a
; 1. store parameters in memory
3
store
2
store
1
Store
; 2. place (1-r) on stack
; 3. place(1-r^n) on stack
; 4. divide
; 5. multiply by a
```

$$
\sum_{k=0}^{n-1} ar^k = a \frac{1 - r^n}{1 - r}
$$

```
; input parameters: r n a
; 1. store parameters in memory
3
store
2
store
1
Store
; 2. place (1-r) on stack
; 3. place(1-r^n) on stack
; 4. divide
; 5. multiply by a
```

$$
\sum_{k=0}^{n-1} ar^k = a \frac{1 - r^n}{1 - r}
$$

```
; input parameters: r n a
; 1. store parameters in memory
3
store
2
store
1
Store
; 2. place (1-r) on stack
1
load
1
-
; 3. place(1-r^n) on stack
; 4. divide
; 5. multiply by a
```

$$
\sum_{k=0}^{n-1} ar^k = a \frac{1 - r^n}{1 - r}.
$$

```
; input parameters: r n a
; 1. store parameters in memory
3
store
2
store
1
Store
; 2. place (1-r) on stack
1
load
1
-
; 3. place(1-r^n) on stack
; 4. divide
; 5. multiply by a
```

$$
\sum_{k=0}^{n-1} ar^k = a \frac{1 - r^n}{1 - r},
$$

```
; input parameters: r n a
; 1. store parameters in memory
3
store
2
store
1
Store
; 2. place (1-r) on stack
1
load
1
-
; 3. place(1-r^n) on stack
2
load
```

$$
\sum_{k=0}^{n-1} ar^k = a \frac{1 - r^n}{1 - r}.
$$

```
1
load
**
1
-
; 4. divide
; 5. multiply by a
```

```
; input parameters: r n a
; 1. store parameters in memory
3
store
2
store
1
Store
; 2. place (1-r) on stack
1
load
1
-
; 3. place(1-r^n) on stack
2
load
```

$$
\sum_{k=0}^{n-1} ar^k = a \frac{1 - r^n}{1 - r}
$$

```
1
load
**
1
-
; 4. divide
; 5. multiply by a
```

```
; input parameters: r n a
; 1. store parameters in memory
3
store
2
store
1
Store
; 2. place (1-r) on stack
1
load
1
-
; 3. place(1-r^n) on stack
2
load
```

$$
\sum_{k=0}^{n-1} ar^k = a \frac{1 - r^n}{1 - r},
$$

```
1
load
**
1
-
; 4. divide
/
; 5. multiply by a
```

```
; input parameters: r n a
; 1. store parameters in memory
3
store
2
store
1
Store
; 2. place (1-r) on stack
1
load
1
-
; 3. place(1-r^n) on stack
2
load
```

$$
\sum_{k=0}^{n-1} ar^k = a \frac{1 - r^n}{1 - r},
$$

**1 load \*\* 1 - ; 4. divide / ; 5. multiply by a**

```
; input parameters: r n a
; 1. store parameters in memory
3
store
2
store
1
Store
; 2. place (1-r) on stack
1
load
1
-
; 3. place(1-r^n) on stack
2
load
```

$$
\sum_{k=0}^{n-1} ar^k = a \frac{1 - r^n}{1 - r}.
$$

```
1
load
**
1
-
; 4. divide
/
; 5. multiply by a
3
load
*
```
# שיקולים נוספים

- דיון בשינויים שהוצגו:
- קוד המפרש תלוי במערך המכיל את רשימת הפקודות
- הקוד לאתחול עלול להיות מורכב )כמו בדוגמת הזיכרון(
	- ניתן לכתוב מחלקה ייעודית לבניית המערך
	- צריך לשנות את קוד האתחול כאשר מוסיפים פקודה חדשה
		- האם עדיף על שינוי הפונקציה runCommand?
			- יעילות מול מודולריות
	- סביר להניח שהקוד החדש איטי יותר, אך גם קל יותר לתחזוקה

# חזרה: שדות מופע ומחלקה

# Instance vs. Class (static) Fields

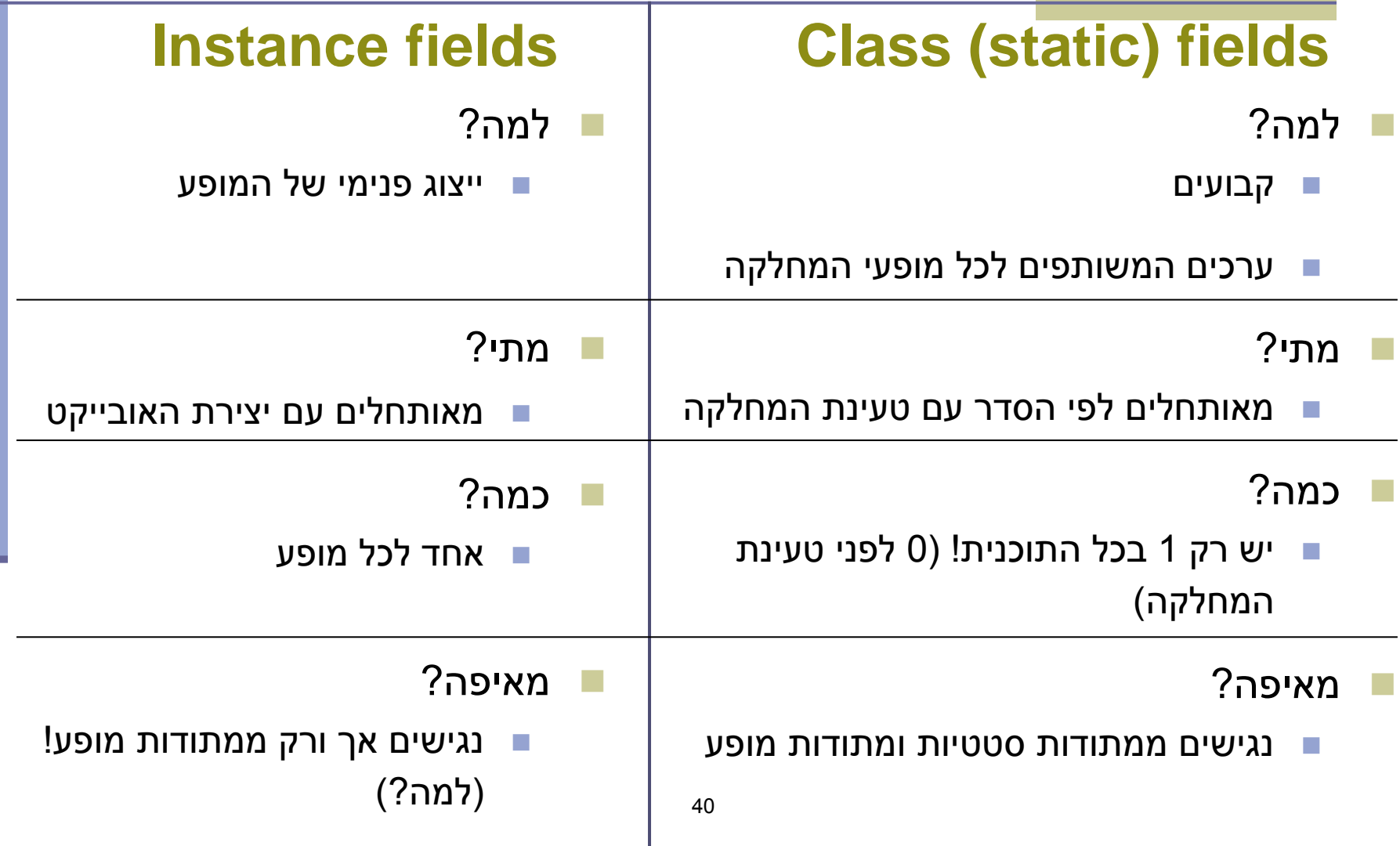

## דוגמא

```
public class BankAccount {
   public static final String BANK_NAME = "BNP"; //static constant
   private static int lastAccountId = 0; //static field
   private int id;
   public BankAccount() {
       id = ++lastAccountId; // unique ID for every account
   }
   /* static method */
   public static void main(String[] args) {
       System.out.println(lastAccountId);
    System.out.println(id);
       BankAccount account = new BankAccount();
       System.out.println(account.id);
   }
   /* instance method */
   public void printStuff() {
       System.out.println(lastAccountId);
       System.out.println(id);
    }
}
                                       41
```